## BETTERCODE() PHP 2024 27. NOVEMBER 2023

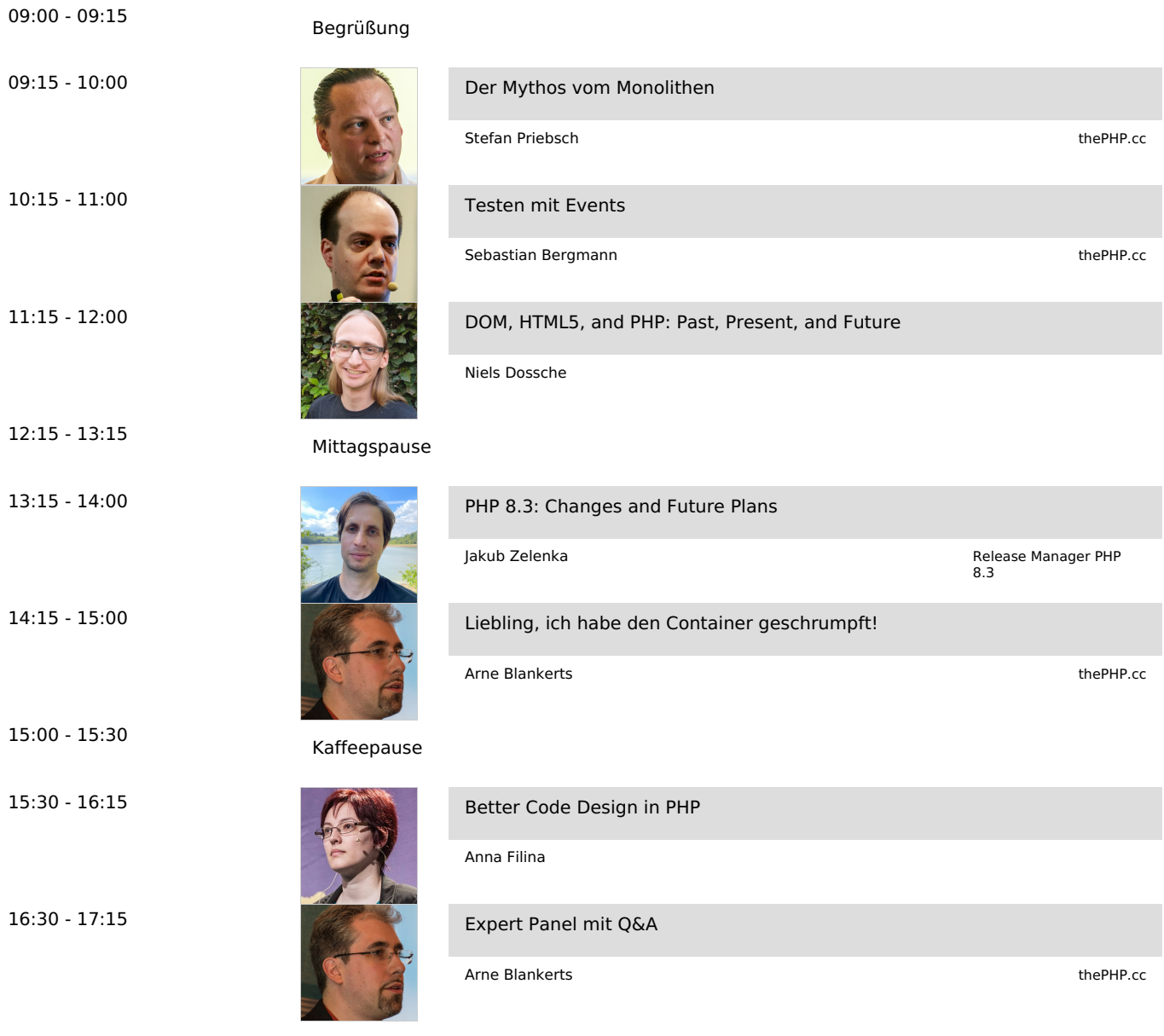

## WORKSHOP, 1. DEZEMBER 2023

09:00 - 16:00

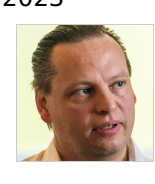

Wie man [Klebezettel](https://php.bettercode.eu/veranstaltung-21400-se-0-wie-man-klebezettel-in-software-verwandelt.html) in Software verwandelt

thePHP.cc

## WORKSHOP, 6. DEZEMBER 2023

10:00 - 17:00

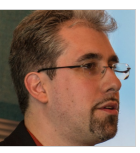

Einfach alles [automatisieren](https://php.bettercode.eu/veranstaltung-21402-se-0-einfach-alles-automatisieren--mit-gitlab-ci.html) – mit Gitlab CI

Arne Blankerts

Stefan Priebsch

thePHP.cc